# CSE211: Compiler Design Nov. 3, 2022

- **Topic**: Making loops parallel
  - Equal amounts of work
  - Unequal sizes of work

- Discussion questions:
  - How do you deal with load imbalance in workloads?

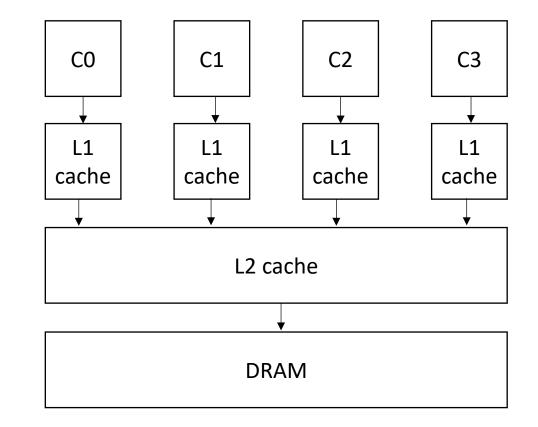

• Back to in person!

- Homework 2 was due yesterday
  - hopefully you all got it in. If not, let me know ASAP!
- Putting the final touches on HW 1 grades, thanks for being patient!
- Homework 3 will be released on Monday or Tuesday. It will be about parallelism.

- Midterm
  - due tomorrow (Friday Nov. 4) by midnight
  - Rules:
    - Open book, open internet, open notes.
    - Do not discuss the test with any other student while it is out.
    - Do not google (or otherwise search) for exact questions. It is fine to search for concepts.
    - Do not post questions to others on the internet (e.g. through discord or reddit)
    - Any question should be asked as a private post on Piazza. If it's a clarification that needs to be made to the whole class, I will do it in a public Piazza thread

- Midterm
  - Designed to take about 2 hours (not including studying)
  - Students report taking longer because they study while taking the test.
  - Students also report taking longer because they double check their answers and make the test nicely formatted.
  - Please look over the test as soon as it is released so that you roughly know how long it will take you.
  - LATE MIDTERMS WILL NOT BE ACCEPTED

- Mark your attendance for today after you watch the recording (or if you are attending live)
  - Please try to keep on top of this.
  - We have more attendance put in, please let us know within 1 week if there are any issues

#### Review SMP parallelism

# CSE211: Compiler Design Nov. 3, 2022

- **Topic**: Making loops parallel
  - Equal amounts of work
  - Unequal sizes of work

- Discussion questions:
  - How do you deal with load imbalance in workloads?

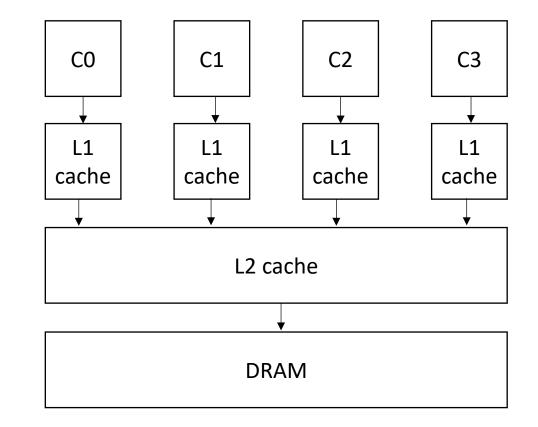

- Where to do it?
  - High-level: DSL, Python, etc.
  - Mid-level: C/C++
  - Low-level: LLVM-IR
  - ISA: e.g. x86

- Where to do it?
  - High-level: DSL, Python, etc.
  - Mid-level: C/C++
  - Low-level: LLVM-IR
  - ISA: e.g. x86

Tradeoffs at all levels

- Where to do it?
  - High-level: DSL, Python, etc.
  - Mid-level: C/C++
  - Low-level: LLVM-IR
  - **ISA**: e.g. x86

*Here you've lost information about for loops, but SSA provides a nice foundation for analysis* 

- Where to do it?
  - High-level: DSL, Python, etc.
  - Mid-level: C/C++
  - Low-level: LLVM-IR
  - **ISA**: e.g. x86

Good frameworks available for managing threads (C++, OpenMP). Good tooling for analysis and codegen clang visitors, pycparser, etc.

- Where to do it?
  - High-level: DSL, Python, etc.
  - Mid-level: C/C++
  - Low-level: LLVM-IR
  - ISA: e.g. x86

In many cases, DSLs compiler down to, or link to C/C++: DNN libraries, Graph analytic DSLs, Numpy.

- Where to do it?
  - High-level: DSL, Python, etc.
  - Mid-level: C/C++
  - Low-level: LLVM-IR
  - **ISA**: e.g. x86

We will assume this level for the lecture

```
void foo() {
    for (int x = 0; x < SIZE; x++) {
        // Each iteration takes roughly
        // equal time
     }
    ...
}</pre>
```

```
void foo() {
    ...
    for (int x = 0; x < SIZE; x++) {
        // Each iteration takes roughly
        // equal time
     }
...
}</pre>
```

| 0 | 1 2 | 3 | 4 | 5 | 6 | 7 |  | SIZE -1 |  |
|---|-----|---|---|---|---|---|--|---------|--|
|---|-----|---|---|---|---|---|--|---------|--|

```
void foo() {
    for (int x = 0; x < SIZE; x++) {
        // Each iteration takes roughly
        // equal time
     }
        say SIZE / NUM_THREADS = 4
}</pre>
```

| 0 | 1 | 2 | 3 | 4 | 5 | 6 | 7 |  | SIZE -1 |
|---|---|---|---|---|---|---|---|--|---------|
|---|---|---|---|---|---|---|---|--|---------|

• How to implement in a compiler:

```
void foo() {
    for (int x = 0; x < SIZE; x++) {
        // Each iteration takes roughly
        // equal time
    }
....</pre>
```

say SIZE / NUM\_THREADS = 4

|   | Thread | d 0 |   |         | Thre | ead 1 | Thread N |  |         |   |
|---|--------|-----|---|---------|------|-------|----------|--|---------|---|
| 0 | 1      | 2   | 3 | 4 5 6 7 |      |       |          |  | SIZE -1 |   |
|   |        |     |   |         |      |       |          |  |         | - |

• How to implement in a compiler:

```
void foo() {
    ...
    for (int x = 0; x < SIZE; x++) {
        // Each iteration takes roughly
        // equal time
     }
    ...
}</pre>
```

make a new function with the for loop inside. Pass all needed variables as arguments. Take an extra argument for a thread id

• How to implement in a compiler:

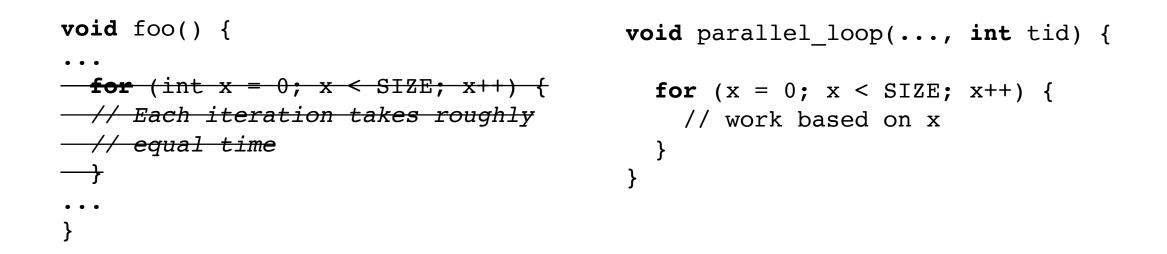

make a new function with the for loop inside. Pass all needed variables as arguments. Take an extra argument for a thread id

```
void foo() {
    ...
    for (int x = 0; x < SIZE; x++) {
        // Each iteration takes roughly
        // equal time
        }
    ...
}</pre>
```

```
void parallel_loop(..., int tid) {
```

```
int chunk_size = SIZE / NUM_THREADS;
for (x = 0; x < SIZE; x++) {
   // work based on x
}</pre>
```

```
void foo() {
    ...
    for (int x = 0; x < SIZE; x++) {
        // Each iteration takes roughly
        // equal time
     }
    ...
}</pre>
```

```
void parallel_loop(..., int tid) {
```

```
int chunk_size = SIZE / NUM_THREADS;
int start = chunk_size * tid;
int end = start + chunk_size
for (x = start; x < end; x++) {
   // work based on x
}
```

```
void foo() {
...
for (int t = 0; t < NUM_THREADS; t++) {
    spawn(parallel_loop(..., t))
    }
    join();
...
}</pre>
```

```
void parallel_loop(..., int tid) {
```

```
int chunk_size = SIZE / NUM_THREADS;
int start = chunk_size * tid;
int end = start + chunk_size
for (x = start; x < end; x++) {
   // work based on x
}
```

• Example, 2 threads/cores, array of size 8

| 0 | 1 2 | 3 | 4 | 5 | 6 | 7 |  |
|---|-----|---|---|---|---|---|--|
|---|-----|---|---|---|---|---|--|

chunk size = ?

0: start=? 1: start=?

0: end=? 1: end=?

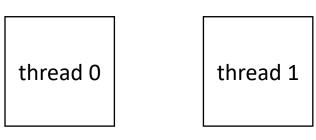

void parallel\_loop(..., int tid) {

}

```
int chunk_size = SIZE / NUM_THREADS;
int start = chunk_size * tid;
int end = start + chunk_size
for (x = start; x < end; x++) {
   // work based on x
}
```

• Example, 2 threads/cores, array of size 8

| 0 1 2 | 3 | 4 | 5 | 6 | 7 |  |
|-------|---|---|---|---|---|--|
|-------|---|---|---|---|---|--|

```
chunk_size = 4
0: start = 0 1: start = 4
0: end = 4 1: end = 8
thread 0
thread 1
```

void parallel\_loop(..., int tid) {

}

```
int chunk_size = SIZE / NUM_THREADS;
int start = chunk_size * tid;
int end = start + chunk_size
for (x = start; x < end; x++) {
   // work based on x
}
```

Example, 2 threads/cores, array of size 9

| 0 1 2 3 4 5 6 7 8 |
|-------------------|
|-------------------|

chunk\_size = ?

0: start= ? 1: start= ?

0: end= ? 1:

thread 0

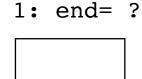

thread 1

```
int chunk_size = SIZE / NUM_THREADS;
int start = chunk_size * tid;
int end = start + chunk_size
for (x = start; x < end; x++) {
   // work based on x
}
```

Example, 2 threads/cores, array of size 9

| 0 1 2 3 4 | 5 | 6 7 8 |
|-----------|---|-------|
|-----------|---|-------|

4

```
int chunk_size = SIZE / NUM_THREADS;
int start = chunk_size * tid;
int end = start + chunk_size
for (x = start; x < end; x++) {
   // work based on x
}
```

Example, 2 threads/cores, array of size 9

| 0 1 2 3 | 4 5 | 6 | 7 8 |  |
|---------|-----|---|-----|--|
|---------|-----|---|-----|--|

```
int chunk_size = SIZE / NUM_THREADS;
int start = chunk_size * tid;
int end = start + chunk_size;
if (tid == NUM_THREADS - 1) {
  end = (SIZE);
}
for (x = start; x < end; x++) {
  // work based on x
}
```

last thread gets more work

Example, 2 threads/cores, array of size 9

| 0 1 2 3 4 5 6 7 8 |
|-------------------|
|-------------------|

4

```
int chunk_size = SIZE / NUM_THREADS;
int start = chunk_size * tid;
int end = start + chunk_size;
if (tid == NUM_THREADS - 1) {
  end = (SIZE);
}
for (x = start; x < end; x++) {
  // work based on x
}
```

• Example, 2 threads/cores, array of size 9

ceiling division

| 0 1 2 3 | 4 | 5 6 | 7 | 8 |
|---------|---|-----|---|---|
|---------|---|-----|---|---|

4

```
int chunk_size =
 (SIZE+(NUM_THREADS-1))/NUM_THREADS;
int start = chunk_size * tid;
int end = start + chunk_size
for (x = start; x < end; x++) {
   // work based on x
}</pre>
```

Example, 2 threads/cores, array of size 9

| _ |   |   |   |   |   |   |   |   |   |   | out of bounds     |
|---|---|---|---|---|---|---|---|---|---|---|-------------------|
|   | 0 | 1 | 2 | 3 | 4 | 5 | 6 | 7 | 8 | 9 | <b>void</b> paral |

```
chunk_size = 5
0: start = 0   1: start = 5
0: end = 5    1: end = 10
thread 0
thread 1
```

```
oid parallel_loop(..., int tid) {
    int chunk_size =
    (SIZE+(NUM_THREADS-1))/NUM_THREADS;
    int start = chunk_size * tid;
    int end = start + chunk_size
    for (x = start; x < end; x++) {
        // work based on x
    }
</pre>
```

• Example, 2 threads/cores, array of size 9

| <br> |   |   |   |   |   |   |   |   | - | out of bounds     |
|------|---|---|---|---|---|---|---|---|---|-------------------|
| 0    | 1 | 2 | 3 | 4 | 5 | 6 | 7 | 8 | 9 | <b>void</b> paral |

```
chunk_size = 5

0: start = 0 1: start = 5

0: end = 5 1: end = 10

thread 0 thread 1
```

```
void parallel_loop(..., int tid) {
    int chunk_size =
      (SIZE+(NUM_THREADS-1))/NUM_THREADS;
    int start = chunk_size * tid;
    int end =
      min(start+chunk_size, SIZE)
    for (x = start; x < end; x++) {
      // work based on x
    }
}</pre>
```

Example, 2 threads/cores, array of size 9

0 1 2 3 4 5 6 7 8

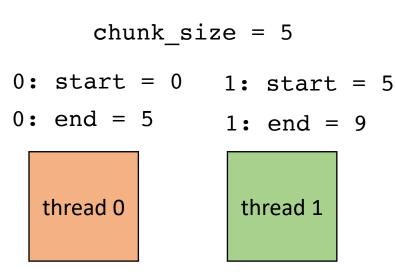

most threads do equal amounts of work, last thread may do less.

```
void parallel_loop(..., int tid) {
```

```
int chunk_size =
  (SIZE+(NUM_THREADS-1))/NUM_THREADS;
int start = chunk_size * tid;
int end =
  min(start+chunk_size, SIZE)
  for (x = start; x < end; x++) {
    // work based on x
}</pre>
```

# Good for SMP parallelism

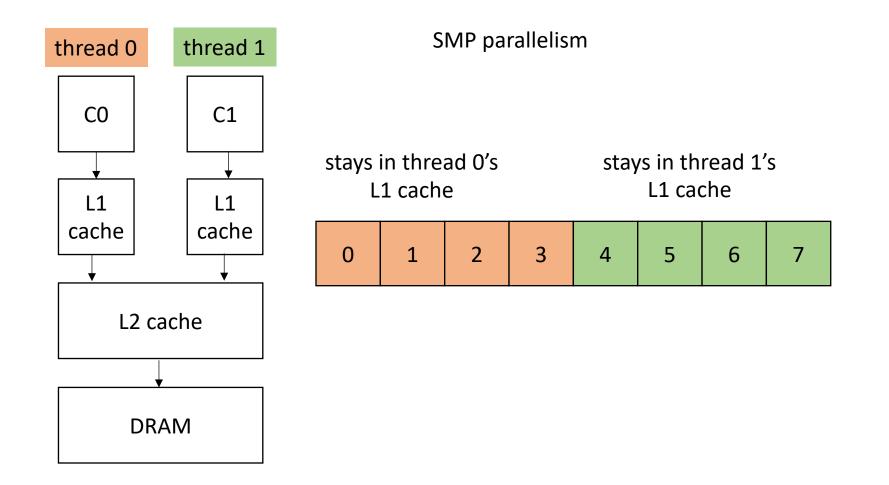

# What about streaming multiprocessors (GPUs)?

one streaming multiprocessor contains many small Compute Elements (CE)

CEs Can load adjacent memory locations simultaneously.

CEs execute iterations synchronously

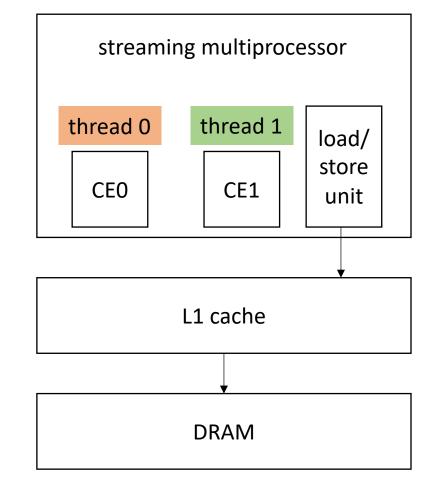

is this partition good for GPUs??

| 0 | 1 | 2 | 3 | 4 | 5 | 6 | 7 |
|---|---|---|---|---|---|---|---|
|---|---|---|---|---|---|---|---|

# What about streaming multiprocessors (GPUs)?

one streaming multiprocessor contains many small Compute Elements (CE)

CEs Can load adjacent memory locations simultaneously.

CEs execute iterations synchronously

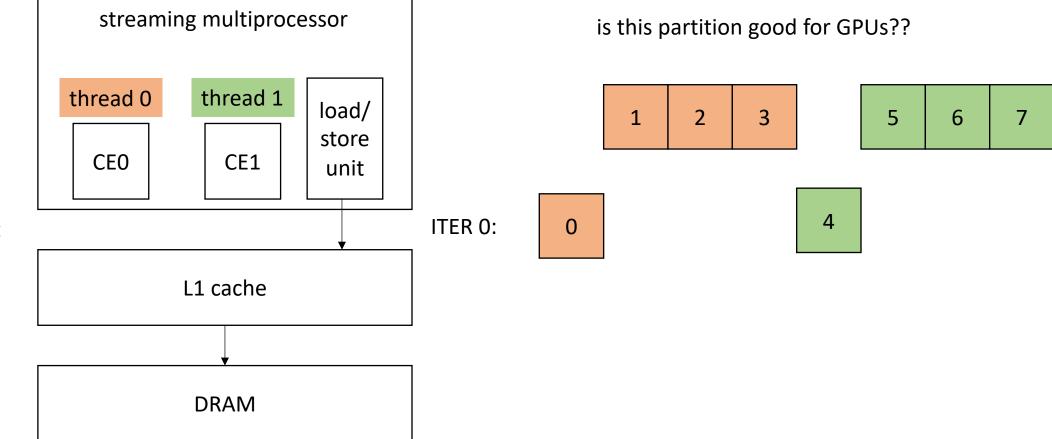

# What about streaming multiprocessors (GPUs)?

one streaming multiprocessor contains many small Compute Elements (CE)

CEs Can load adjacent memory locations simultaneously.

CEs execute iterations synchronously

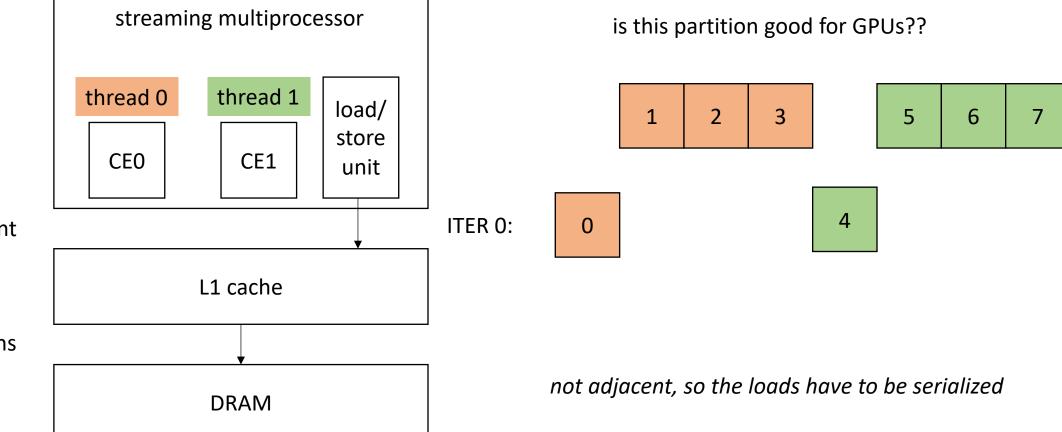

# What about streaming multiprocessors (GPUs)?

one streaming multiprocessor contains many small Compute Elements (CE)

CEs Can load adjacent memory locations simultaneously

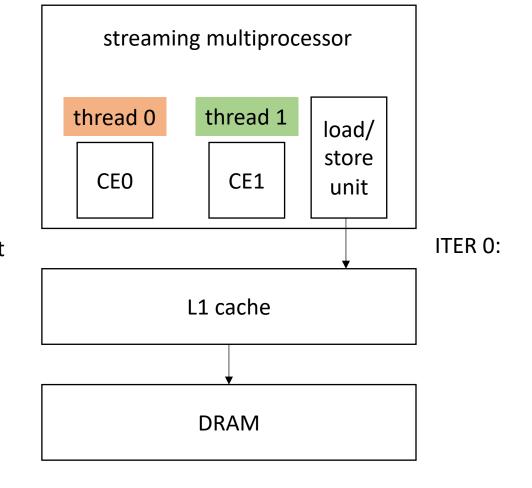

What about a striped pattern?

| 0 | 1 | 2 | 3 | 4 | 5 | 6 | 7 |
|---|---|---|---|---|---|---|---|
|---|---|---|---|---|---|---|---|

# What about streaming multiprocessors (GPUs)?

one streaming multiprocessor contains many small Compute Elements (CE)

CEs Can load adjacent memory locations simultaneously

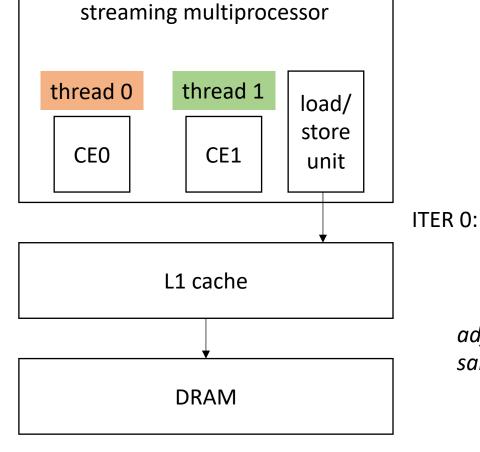

What about a striped pattern?

| 2 3 | 4 | 5 | 6 | 7 |
|-----|---|---|---|---|
|-----|---|---|---|---|

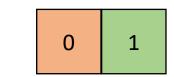

adjacent memory locations can be loaded at the same time!

| SMX  | SMX   |       |         |       |                   |        |          |       |        |                   |         |       |         |                     |       |      |          |       |     |
|------|-------|-------|---------|-------|-------------------|--------|----------|-------|--------|-------------------|---------|-------|---------|---------------------|-------|------|----------|-------|-----|
|      |       |       | _       | _     | -                 |        |          | 11.7  | tructi | on Ca             |         |       | _       | _                   |       |      |          |       |     |
| Di   |       |       | neduler | -h    |                   |        | rp Schee |       | i a h  | Di                |         | -     | eduler  |                     |       |      | rp Schee |       | -   |
| DI   | spatc |       | Dispat  | Cn    | Dispatch Dispatch |        |          |       |        | Dispatch Dispatch |         |       |         | Dispatch Dispatch ↓ |       |      | cn       |       |     |
|      |       |       |         | Regi  | ster              | File ( | 65,536   | x 32- | bit G  | K110              | )   (1: | 31,07 | 2 x32-t | oit Gł              | (210) | )    |          |       |     |
| +    | +     | +     | +       | +     | +                 | +      | +        | +     | +      | +                 | +       | +     | +       | +                   | +     | +    | +        | ÷     | +   |
| Core | Core  | Core  | DP Unit | Core  | Core              | Core   | DP Unit  | LD/ST | SFU    | Core              | Core    | Core  | DP Unit | Core                | Core  | Core | DP Unit  | LD/ST | SFU |
| Core | Core  | Core  | DP Unit | Core  | Core              | Core   | DP Unit  | LD/ST | SFU    | Core              | Core    | Core  | DP Unit | Core                | Core  | Core | DP Unit  | LD/ST | SFU |
| Core | Core  | Core  | DP Unit | Core  | Core              | Core   | DP Unit  | LD/ST | SFU    | Core              | Core    | Core  | DP Unit | Core                | Core  | Core | DP Unit  | LD/ST | SFU |
| Core | Core  | Core  | DP Unit | Core  | Core              | Core   | DP Unit  | LD/ST | SFU    | Core              | Core    | Core  | DP Unit | Core                | Core  | Core | DP Unit  | LD/ST | SFU |
| Core | Core  | Core  | DP Unit | Core  | Core              | Core   | DP Unit  | LD/ST | SFU    | Core              | Core    | Core  | DP Unit | Core                | Core  | Core | DP Unit  | LD/ST | SFU |
| Core | Core  | Core  | DP Unit | Core  | Core              | Core   | DP Unit  | LD/ST | SFU    | Core              | Core    | Core  | DP Unit | Core                | Core  | Core | DP Unit  | LD/ST | SFU |
| Core | Core  | Core  | DP Unit | Core  | Core              | Core   | DP Unit  | LD/ST | SFU    | Core              | Core    | Core  | DP Unit | Core                | Core  | Core | DP Unit  | LD/ST | SFU |
| Core | Core  | Core  | DP Unit | Core  | Core              | Core   | DP Unit  | LD/ST | SFU    | Core              | Core    | Core  | DP Unit | Core                | Core  | Core | DP Unit  | LD/ST | SFU |
| Core | Core  | Core  | DP Unit | Core  | Core              | Core   | DP Unit  | LD/ST | SFU    | Core              | Core    | Core  | DP Unit | Core                | Core  | Core | DP Unit  | LD/ST | SFU |
| Core | Core  | Core  | DP Unit | Core  | Core              | Core   | DP Unit  | LD/ST | SFU    | Core              | Core    | Core  | DP Unit | Core                | Core  | Core | DP Unit  | LD/ST | SFU |
| Core | Core  | Core  | DP Unit | Core  | Core              | Core   | DP Unit  | LD/ST | SFU    | Core              | Core    | Core  | DP Unit | Core                | Core  | Core | DP Unit  | LD/ST | SFU |
| Core | Core  | Core  | DP Unit | Core  | Core              | Core   | DP Unit  | LD/ST | SFU    | Core              | Core    | Core  | DP Unit | Core                | Core  | Core | DP Unit  | LD/ST | SFU |
| Core | Core  | Core  | DP Unit | Core  | Core              | Core   | DP Unit  | LD/ST | SFU    | Core              | Core    | Core  | DP Unit | Core                | Core  | Core | DP Unit  | LD/ST | SFU |
| Core | Core  | Core  | DP Unit | Core  | Core              | Core   | DP Unit  | LD/ST | SFU    | Core              | Core    | Core  | DP Unit | Core                | Core  | Core | DP Unit  | LD/ST | SFU |
| Core | Core  | Core  | DP Unit | Core  | Core              | Core   | DP Unit  | LD/ST | SFU    | Core              | Core    | Core  | DP Unit | Core                | Core  | Core | DP Unit  | LD/ST | SFU |
| Core | Core  | Core  | DP Unit | Core  | Core              | Core   | DP Unit  | LD/ST | SFU    | Core              | Core    | Core  | DP Unit | Core                | Core  | Core | DP Unit  | LD/ST | SFU |
|      |       |       |         |       |                   |        |          |       |        | ct Ne             |         |       |         |                     |       |      |          |       |     |
|      | (     | 64 KI | B Share | ed Me | emor              | y / L1 | Cache    | GK1   | 10)    | (128              | KB S    | Share | d Mem   | ory /               | L1 C  | ache | GK210    | D)    |     |
|      |       |       |         |       |                   |        | 48 K     | B Rea | ad-O   | nly D             | ata C   | ache  |         |                     |       |      |          |       |     |
|      | Tex   | 1     | Tex     |       |                   | Tex    |          | Тех   | ¢      |                   | Tex     |       | Tex     | (                   |       | Tex  |          | Tex   |     |
|      | Tex   |       | Tex     |       |                   | Тех    |          | Tex   | (      |                   | Tex     |       | Тех     | (                   |       | Tex  |          | Tex   |     |

Kepler architecture

From:

https://www.nvidia.com/content/dam /en-zz/Solutions/Data-Center/teslaproduct-literature/NVIDIA-Kepler-GK110-GK210-Architecture-Whitepaper.pdf

• Example, 2 threads/cores, array of size 8. Change code for a GPU

| 0 | 1 | 2 | 3 | 4 | 5 | 6 | 7 |  |
|---|---|---|---|---|---|---|---|--|
|---|---|---|---|---|---|---|---|--|

void parallel\_loop(..., int tid) {

}

```
int chunk_size = SIZE / NUM_THREADS;
int start = chunk_size * tid;
int end = start + chunk_size;
for (x = tid; x < SIZE; x+=NUM_THREADS) {
   // work based on x
}
```

thread 0

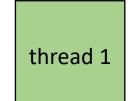

• Example, 2 threads/cores, array of size 8

| 0 | 1 | 2 | 3 | 4 | 5 | 6 | 7 |  |
|---|---|---|---|---|---|---|---|--|
|---|---|---|---|---|---|---|---|--|

ITER 0

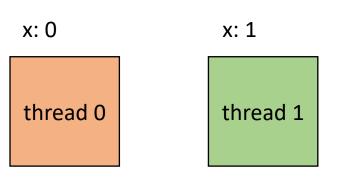

void parallel\_loop(..., int tid) {

}

```
for (x = tid; x < SIZE; x+=NUM_THREADS) {
    // work based on x
}</pre>
```

• Example, 2 threads/cores, array of size 8

| 0 | 1 | 2 | 3 | 4 | 5 | 6 | 7 |  |
|---|---|---|---|---|---|---|---|--|
|---|---|---|---|---|---|---|---|--|

ITER 0

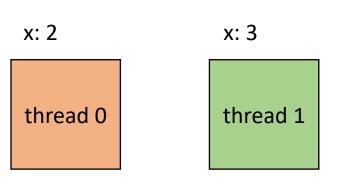

void parallel\_loop(..., int tid) {

}

```
for (x = tid; x < SIZE; x+=NUM_THREADS) {
    // work based on x
}</pre>
```

• Example, 2 threads/cores, array of size 8

| 0 | 1 | 2 | 3 | 4 | 5 | 6 | 7 |
|---|---|---|---|---|---|---|---|
|---|---|---|---|---|---|---|---|

ITER 1

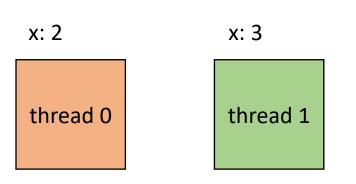

void parallel\_loop(..., int tid) {

}

```
for (x = tid; x < SIZE; x+=NUM_THREADS) {
    // work based on x
}</pre>
```

### Demo

## Takeaways:

- Chunk data for SMP parallelism. Cores have disjoint L1 caches.
- Stride data for SM (GPU) parallelism, adjacent threads can more efficiently access adjacent memory.
- Easily compute bounds using runtime variables
  - SIZE, NUM\_THREADS, THREAD\_ID
- Create one function parameterized by thread id (SPMD parallelism)

- Independent iterations have different amount of work to compute
- Threads with longer tasks take longer to compute.
- Threads with shorter tasks are underutilized.

```
for (x = 0; x < SIZE; x++) {
   for (y = 0; y < SIZE; y++) {
      a[x,y] = b[x,y] + c[x,y];
   }
}</pre>
```

example: regular (or embarrassingly) parallelism: each x iteration performs the same amount of work

- Independent iterations have different amount of work to compute
- Threads with longer tasks take longer to compute.
- Threads with shorter tasks are underutilized.

```
for (x = 0; x < SIZE; x++) {
   for (y = 0; y < x; y++) {
      a[x,y] = b[x,y] + c[x,y];
   }
}</pre>
```

irregular (or unbalanced) parallelism: each x iteration performs different amount of work.

- Calculate imbalance cost if x is chunked:
  - Thread 1 takes iterations 0 SIZE/2
  - Thread 2 takes iterations SIZE/2 SIZE

```
for (x = 0; x < SIZE; x++) {
  for (y = 0; y < x; y++) {
     a[x,y] = b[x,y] + c[x,y];
  }
}</pre>
```

- Calculate imbalance cost if x is chunked:
  - Thread 1 takes iterations 0 SIZE/2
  - Thread 2 takes iterations SIZE/2 SIZE

```
Calculate how much total work:
```

total\_work = 
$$\sum_{n=0}^{SIZE} n$$

```
for (x = 0; x < SIZE; x++) {
   for (y = 0; y < x; y++) {
      a[x,y] = b[x,y] + c[x,y];
   }
}</pre>
```

- Calculate imbalance cost if x is chunked:
  - Thread 1 takes iterations 0 SIZE/2
  - Thread 2 takes iterations SIZE/2 SIZE

```
Calculate how much total work:
```

total\_work = 
$$\sum_{n=0}^{SIZE} n$$

Calculate work done by first thread:

```
for (x = 0; x < SIZE; x++) {
   for (y = 0; y < x; y++) {
      a[x,y] = b[x,y] + c[x,y];
   }
}</pre>
```

$$t1_work = \sum_{n=0}^{SIZE/2} n$$

- Calculate imbalance cost if x is chunked:
  - Thread 1 takes iterations 0 SIZE/2
  - Thread 2 takes iterations SIZE/2 SIZE

```
SIZE
```

Calculate how much total work:

total\_work = 
$$\sum_{n=0}^{\infty} n$$

Calculate work done by second thread:

```
for (x = 0; x < SIZE; x++) {
   for (y = 0; y < x; y++) {
      a[x,y] = b[x,y] + c[x,y];
   }
}</pre>
```

$$t1_work = \sum_{n=0}^{SIZE/2} n$$

Calculate work work done by first thread:

t2\_work = total\_work - t1\_work

Calculate how much total work:

total\_work = 
$$\sum_{n=0}^{SIZE} n$$

Calculate work done by second thread:

$$t1_work = \sum_{n=0}^{SIZE/2} n$$

Calculate work work done by first thread:

t2\_work = total\_work - t1\_work

Example: SIZE = 64

total\_work = 2016 t1\_work = 496 t2\_work = 1520

t2 does ~3x more work than t1

Only provides ~1.3x speedup

Potential solution: Have T1 do only ¼ of the iterations Gives a better speedup of 1.77x

Doesn't always work as loop bounds are not always statically known!

### Demo

## Where does irregular parallelism show up?

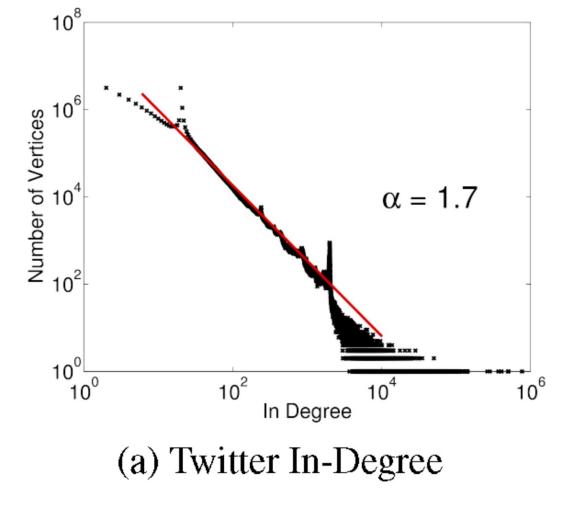

from "PowerGraph: Distributed Graph-Parallel Computation on Natural Graphs", OSDI 2012

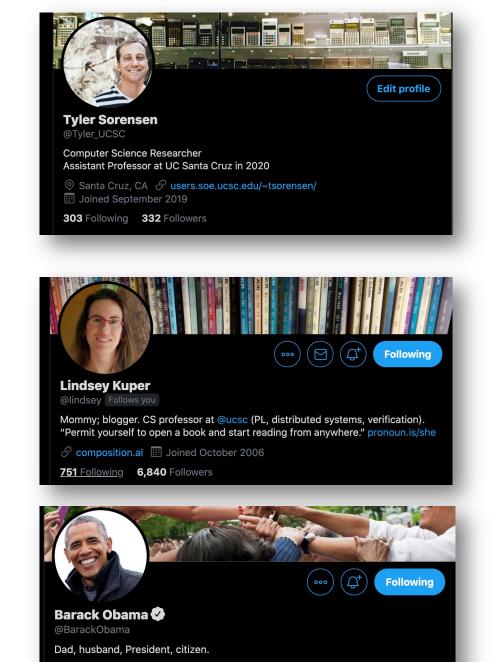

Ø Washington, DC S obama.org Ø Born August 4, 1961
 Ioined March 2007

598.7K Following 126.2M Followers

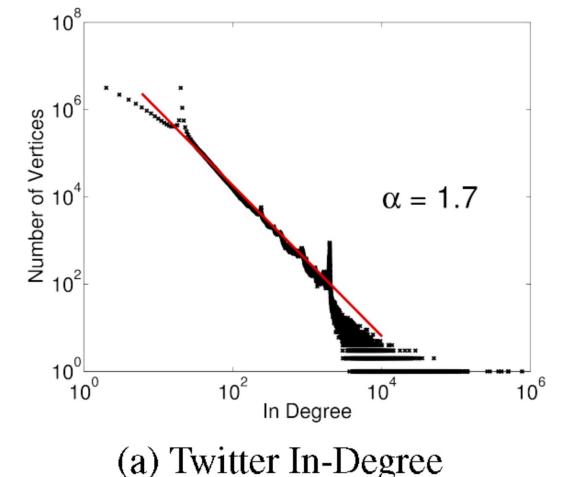

#### Vertex programming model iterates over each node in parallel.

- Each node pulls in values from neighbors
- Similar to flow analysis!

from "PowerGraph: Distributed Graph-Parallel Computation on Natural Graphs", OSDI 2012

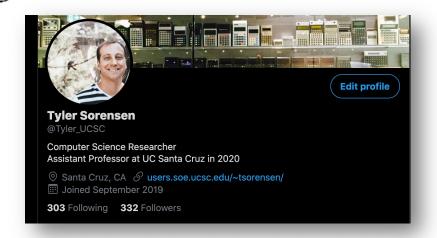

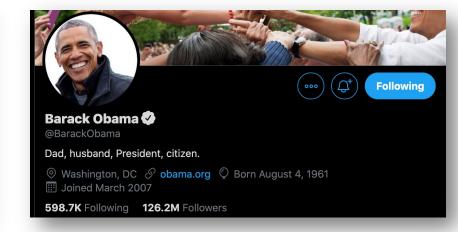

### Sparse Neural Nets

from: "A PROGRAMMABLE APPROACH TO MODEL COMPRESSION". arxiv 2019.

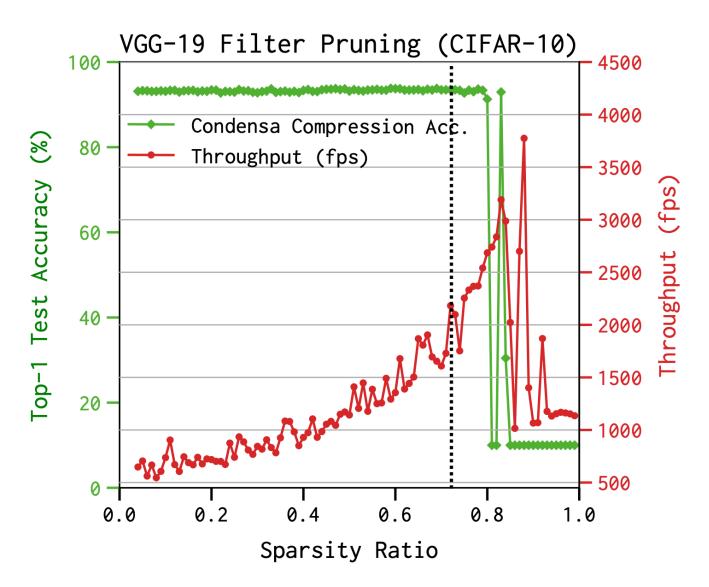

## How can we deal with load imbalance?

• Great research question! Changes per domain/architecture/input etc.

# Work stealing

• Tasks are dynamically assigned to threads.

• Pros

- Simple to implement
- Cons:
  - High contention on global counter
  - Potentially bad memory locality.

• Global worklist: threads take tasks (iterations) dynamically

| 0 | 1 | 2 | 3 | 4 | 5 | 6 | 7 |  | SIZE -1 |  |
|---|---|---|---|---|---|---|---|--|---------|--|
|---|---|---|---|---|---|---|---|--|---------|--|

cannot color initially!

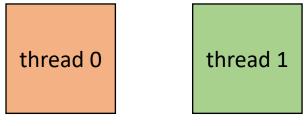

• Global worklist: threads take tasks (iterations) dynamically

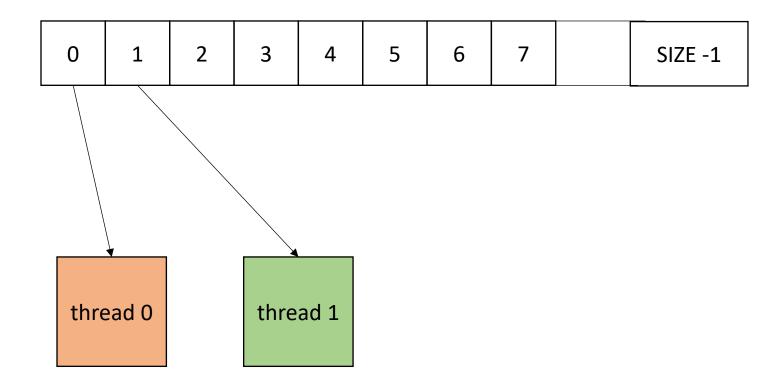

• Global worklist: threads take tasks (iterations) dynamically

| 2 | 3 | 4 | 5 | 6 | 7 |  | SIZE -1 |
|---|---|---|---|---|---|--|---------|
|---|---|---|---|---|---|--|---------|

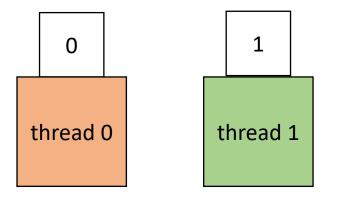

• Global worklist: threads take tasks (iterations) dynamically

| 2 | 3 | 4 | 5 | 6 | 7 |  | SIZE -1 |
|---|---|---|---|---|---|--|---------|
|---|---|---|---|---|---|--|---------|

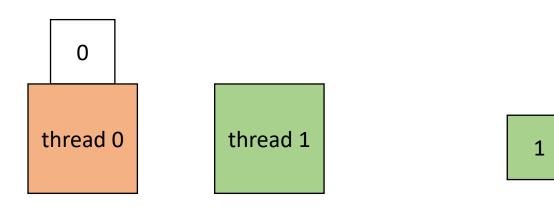

• Global worklist: threads take tasks (iterations) dynamically

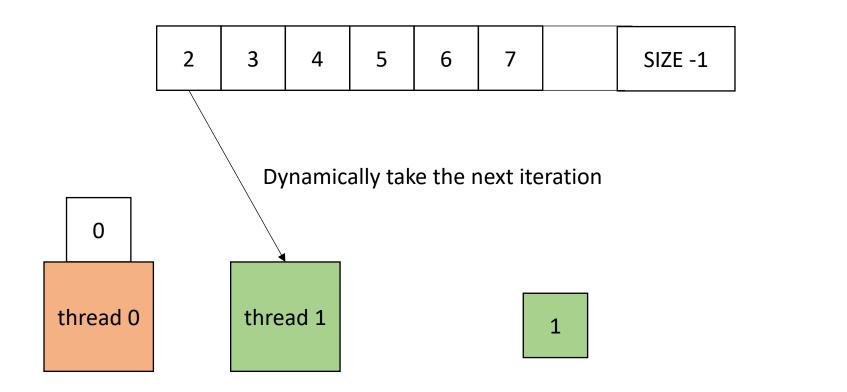

• Global worklist: threads take tasks (iterations) dynamically

| 3 | 4 | 5 | 6 | 7 |  | SIZE -1 |
|---|---|---|---|---|--|---------|
|---|---|---|---|---|--|---------|

1

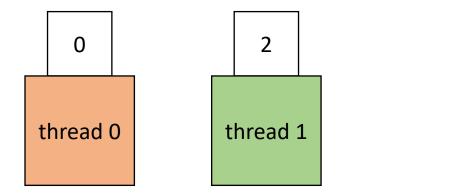

• Global worklist: threads take tasks (iterations) dynamically

| 3 | 4 | 5 | 6 | 7 |  | SIZE -1 |
|---|---|---|---|---|--|---------|
|---|---|---|---|---|--|---------|

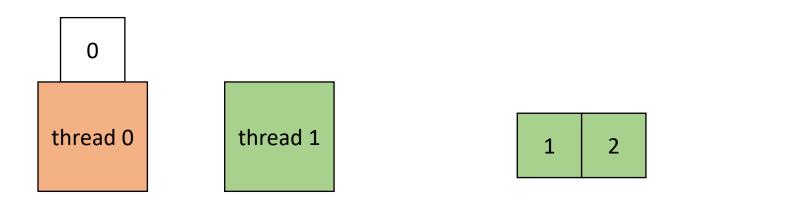

• Global worklist: threads take tasks (iterations) dynamically

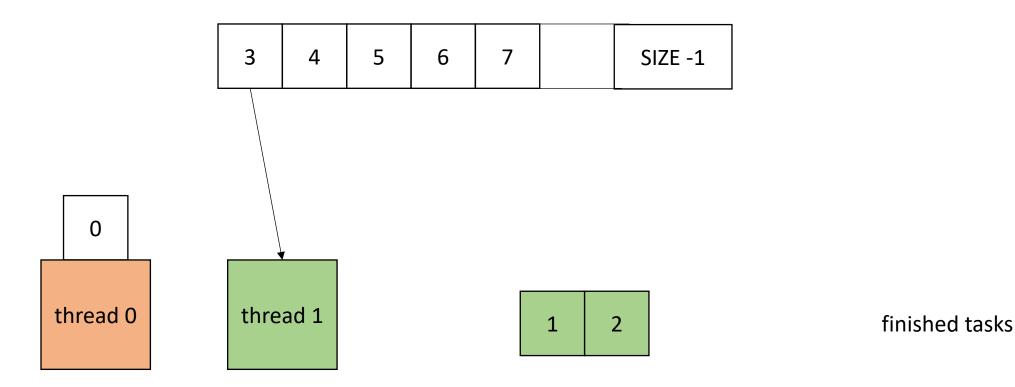

• Global worklist: threads take tasks (iterations) dynamically

| 4 | 5 | 6 | 7 |  | SIZE -1 |
|---|---|---|---|--|---------|
|---|---|---|---|--|---------|

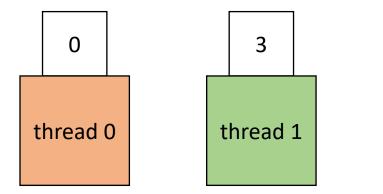

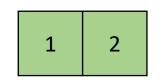

• Global worklist: threads take tasks (iterations) dynamically

| 4 | 5 | 6 | 7 |  | SIZE -1 |
|---|---|---|---|--|---------|
|---|---|---|---|--|---------|

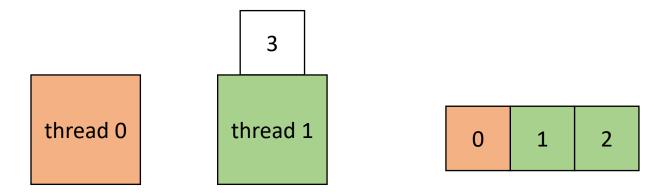

• Global worklist: threads take tasks (iterations) dynamically

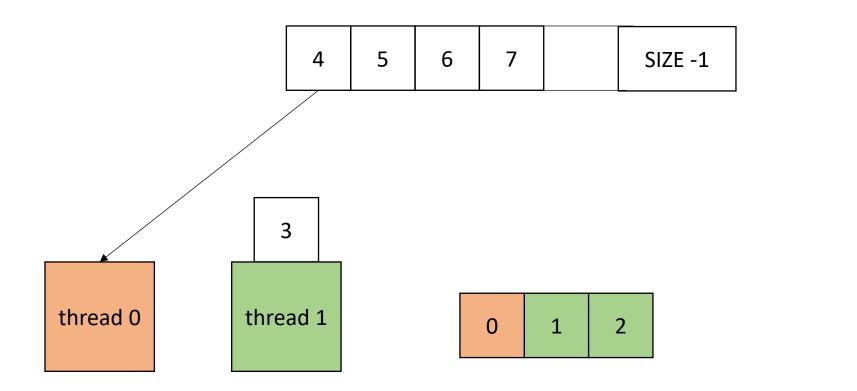

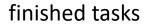

• Global worklist: threads take tasks (iterations) dynamically

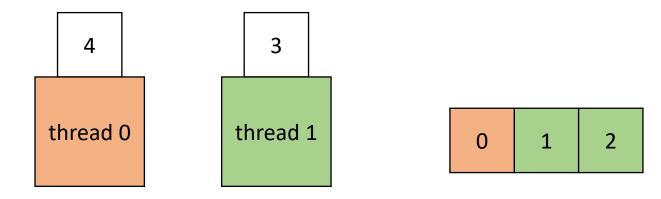

finished tasks

• How to implement in a compiler:

```
void foo() {
    ...
    for (x = 0; x < SIZE; x++) {
        // dynamic work based on x
    }
    ...
}</pre>
```

• How to implement in a compiler:

void foo() {
 ...
 for (x = 0; x < SIZE; x++) {
 // dynamic work based on x
 //
 ...
}</pre>

```
void parallel_loop(...) {
```

```
for (x = 0; x < SIZE; x++) {
   // dynamic work based on x
}</pre>
```

Replicate code in a new function. Pass all needed variables as arguments. This creates SPMD parallelism.

}

• How to implement in a compiler:

void foo() {
 ...
 for (x = 0; x < SIZE; x++) {
 // dynamic work based on x
 }
 ...
}</pre>

atomic\_int x = 0; void parallel\_loop(...) {

```
for (x = 0; x < SIZE; x++) {
   // dynamic work based on x
}</pre>
```

move loop variable to be a global atomic variable

• How to implement in a compiler:

void foo() {
 ...
 for (x = 0; x < SIZE; x++) {
 // dynamic work based on x
 //
 ...
 }
 ...
}</pre>

```
atomic_int x = 0;
void parallel_loop(...) {
```

}

```
for (int local_x = x++;
    local_x < SIZE;
    local_x = x++) {</pre>
```

// dynamic work based on x

change loop bounds in new function to use a local variable using global variable.

• How to implement in a compiler:

void foo() {
 ...
 for (x = 0; x < SIZE; x++) {
 // dynamic work based on x
 }
 ...
}
</pre>
atomic\_int x = 0;
void parallel\_loop(...) {
 for (int local\_x = x++;
 local\_x < SIZE;
 local\_x = x++) {
 // dynamic work based on x
 }
}

These must be

atomic updates!

change loop bounds in new function to use a local variable using global variable.

• How to implement in a compiler:

```
void foo() {
    ...
    for (t = 0; x < THREADS; t++) {
        spawn(parallel_loop);
    }
    join();
    ...
}</pre>
```

```
atomic_int x = 0;
void parallel_loop(...) {
  for (int local_x = x++;
        local_x < SIZE;
        local_x = x++) {
        // dynamic work based on x
   }
```

Spawn threads in original function and join them afterwards

• How to implement in a compiler:

```
void foo() {
    ...
    for (t = 0; x < THREADS; t++) {
        spawn(parallel_loop);
    }
    join();
    ...
}</pre>
```

```
atomic_int x = 0;
void parallel_loop(...) {
  for (int local_x = x++;
        local_x < SIZE;
        local_x = x++) {
        // dynamic work based on x
   }
```

• How to implement in a compiler:

```
void foo() {
    ...
    for (t = 0; x < THREADS; t++) {
        spawn(parallel_loop);
    }
    join();
    x = 0;
    ...
}</pre>
```

```
atomic_int x = 0;
void parallel_loop(...) {
  for (int local_x = x++;
        local_x < SIZE;
        local_x = x++) {
        // dynamic work based on x
   }
```

Are we finished?

• Global worklist: threads take tasks (iterations) dynamically

|   |   | 1 |   |   |   | · · · · · · · · · · · · · · · · · · · |   | - |         |
|---|---|---|---|---|---|---------------------------------------|---|---|---------|
| 0 | 1 | 2 | 3 | 4 | 5 | 6                                     | 7 |   | SIZE -1 |

```
x: 0
0 - local_x - UNDEF
1 - local_x - UNDEF
```

```
atomic_int x = 0;
void parallel_loop(...) {
```

}

```
for (int local_x = x++;
    local_x < SIZE;
    local_x = x++) {</pre>
```

// dynamic work based on x

thread 0

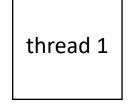

• Global worklist: threads take tasks (iterations) dynamically

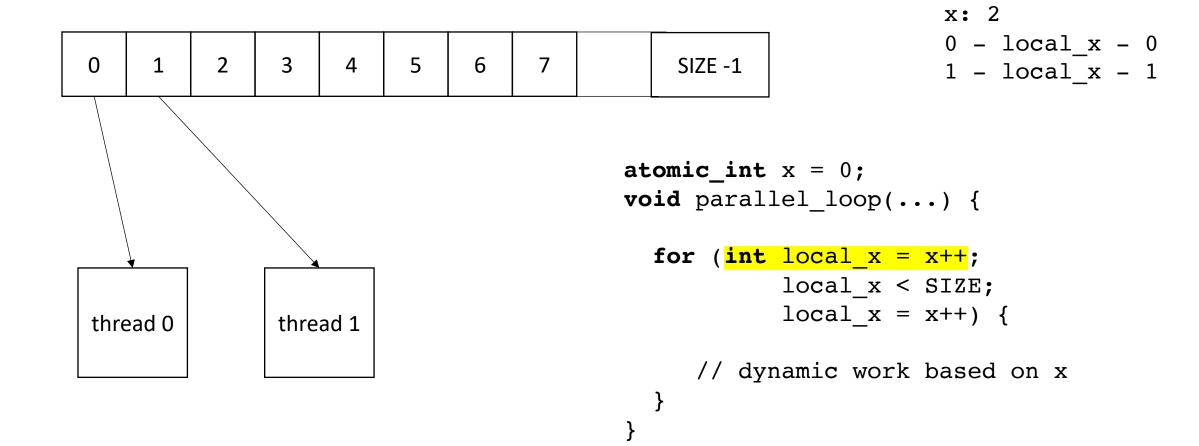

• Global worklist: threads take tasks (iterations) dynamically

|   | i | i |   | i |   |         |
|---|---|---|---|---|---|---------|
| 2 | 3 | 4 | 5 | 6 | 7 | SIZE -1 |

```
atomic_int x = 0;
void parallel_loop(...) {
  for (int local_x = x++;
      local_x < SIZE;
      local_x = x++) {
```

}

// dynamic work based on x

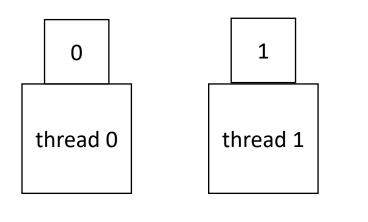

• Global worklist: threads take tasks (iterations) dynamically

| <b></b> | 1 | · · · · · · · · · · · · · · · · · · · |   |   |   |         |
|---------|---|---------------------------------------|---|---|---|---------|
| 2       | 3 | 4                                     | 5 | 6 | 7 | SIZE -1 |

```
atomic_int x = 0;
void parallel_loop(...) {
  for (int local_x = x++;
      local_x < SIZE;
      local_x = x++) {
```

}

// dynamic work based on x

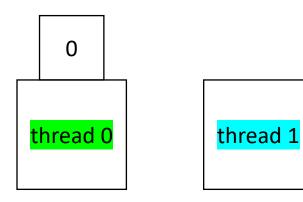

• Global worklist: threads take tasks (iterations) dynamically

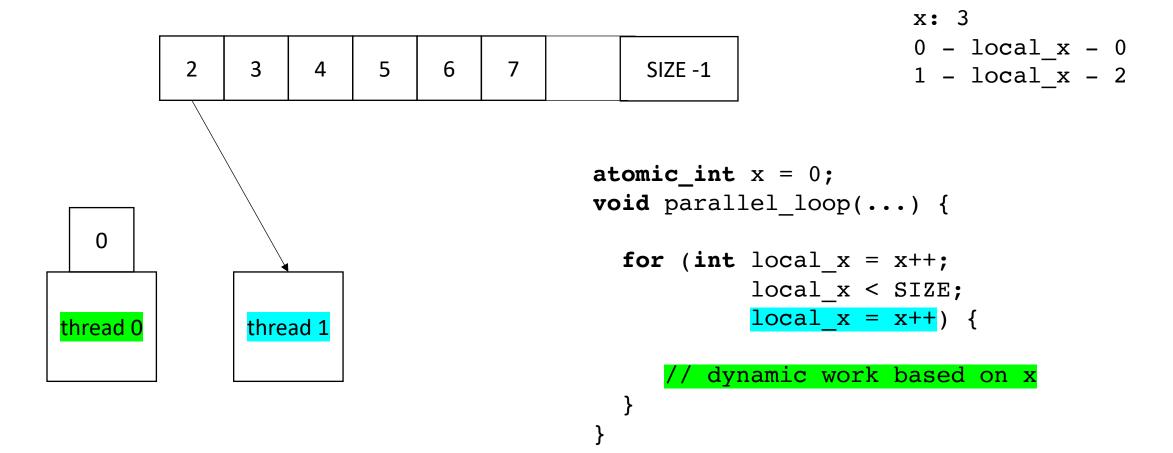

• Global worklist: threads take tasks (iterations) dynamically

| 3 | 4 | 5 | 6 | 7 | SIZE -1 |
|---|---|---|---|---|---------|

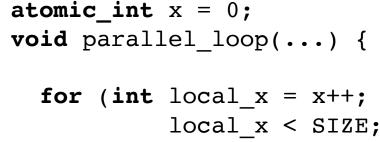

}

$$local_x < size, local_x = x++) {$$

// dynamic work based on x

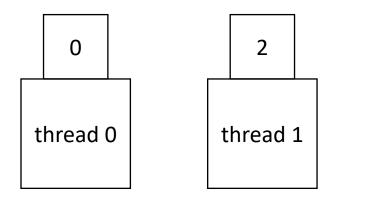

• Global worklist: threads take tasks (iterations) dynamically

|   |   |   |   |   | <br>    |
|---|---|---|---|---|---------|
| 3 | 4 | 5 | 6 | 7 | SIZE -1 |

0 thread 0

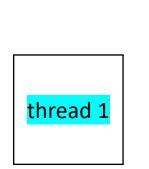

```
atomic_int x = 0;
void parallel_loop(...) {
```

}

```
for (int local_x = x++;
    local_x < SIZE;
    local_x = x++) {</pre>
```

// dynamic work based on x

• Global worklist: threads take tasks (iterations) dynamically

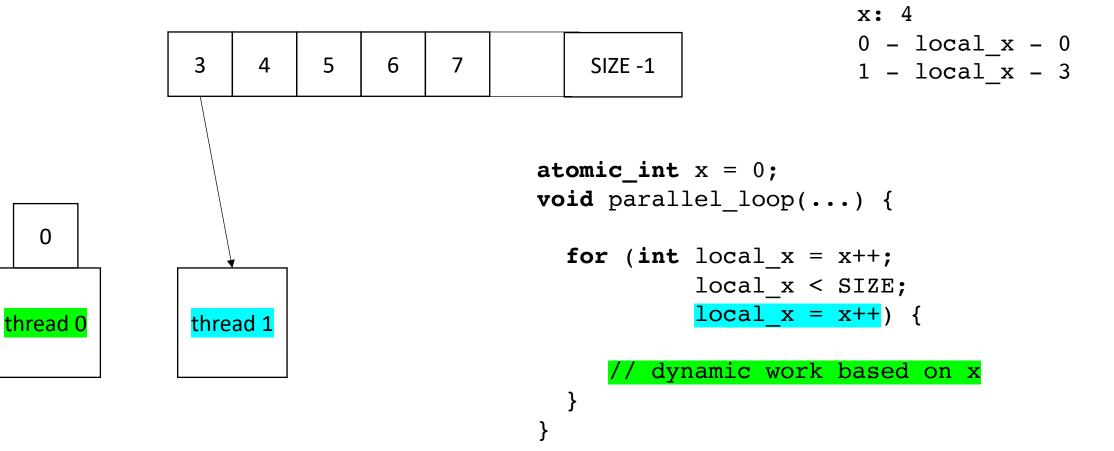

• Global worklist: threads take tasks (iterations) dynamically

| 4 | 5 | 6 | 7 | SIZE -1 |
|---|---|---|---|---------|

```
x: 4
0 - local_x - 0
1 - local_x - 3
```

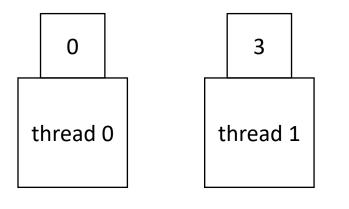

```
atomic_int x = 0;
void parallel_loop(...) {
  for (int local x = x++;
```

}

```
local_x < SIZE;
local_x = x++) {
```

// dynamic work based on x

• Global worklist: threads take tasks (iterations) dynamically

| <b></b> |   |   |   |         |
|---------|---|---|---|---------|
| 4       | 5 | 6 | 7 | SIZE -1 |

}

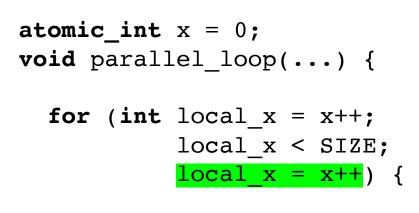

// dynamic work based on x

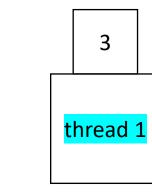

thread 0

• Global worklist: threads take tasks (iterations) dynamically

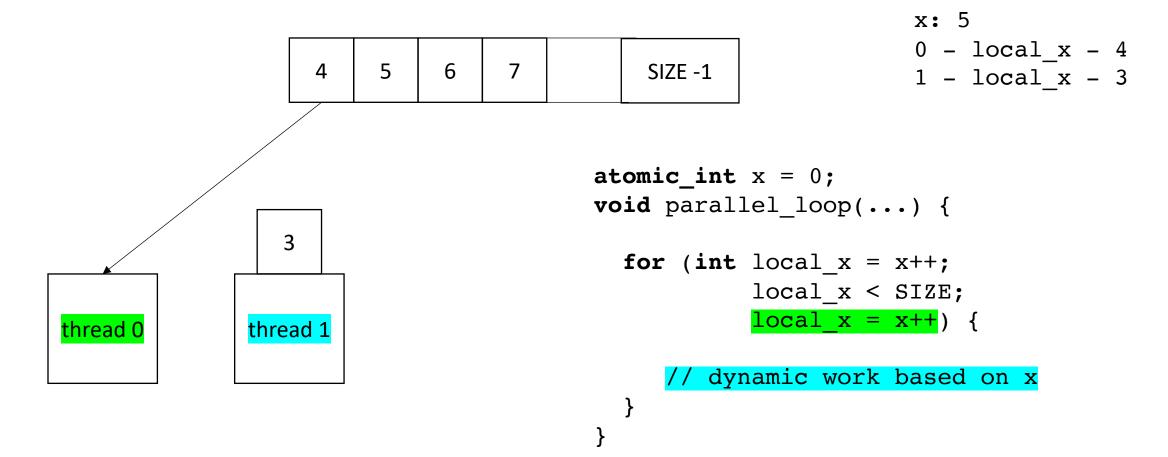

• Global worklist: threads take tasks (iterations) dynamically

|   |   |   | <br>    |
|---|---|---|---------|
| 5 | 6 | 7 | SIZE -1 |

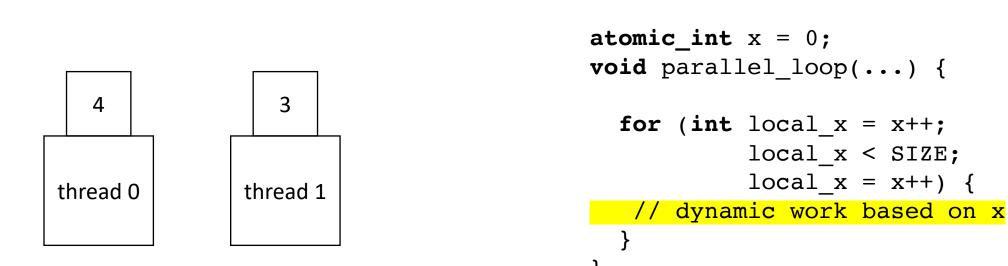

# End example

#### Next implementation

- More difficult to implement: typically requires concurrent datastructures
- low contention on local data-structures
- potentially better cache locality

• local worklists: divide tasks into different worklists for each thread

| 0 | 1 | 2 | 3 |
|---|---|---|---|
|---|---|---|---|

thread 0 thread 1

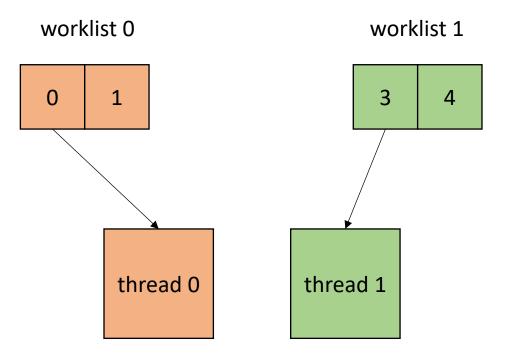

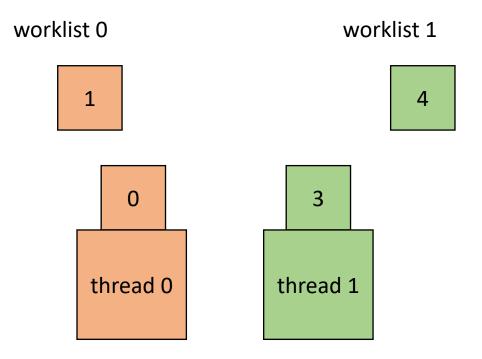

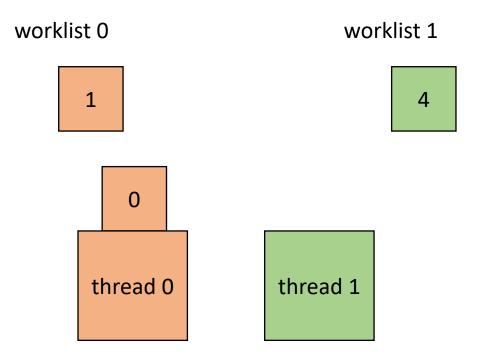

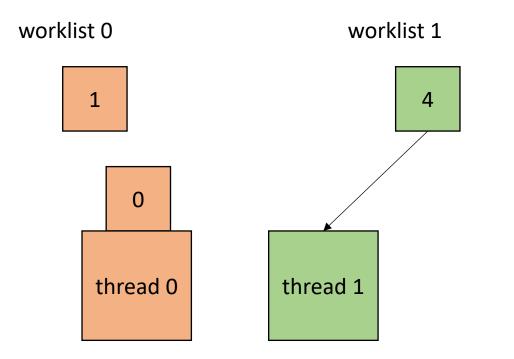

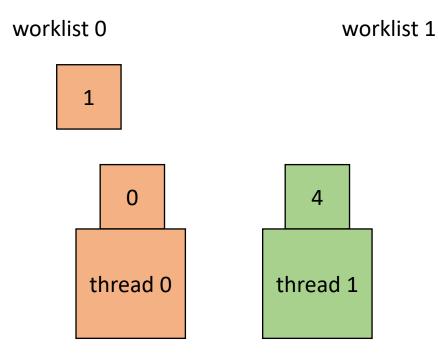

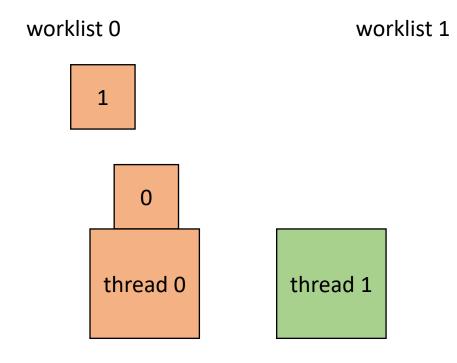

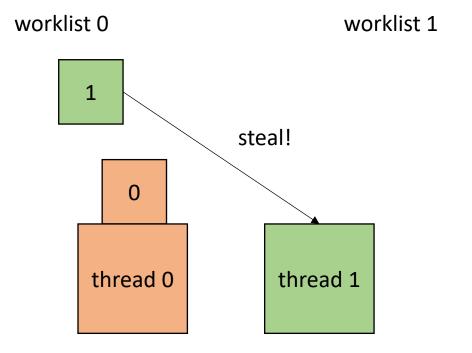

• local worklists: divide tasks into different worklists for each thread

worklist 0

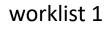

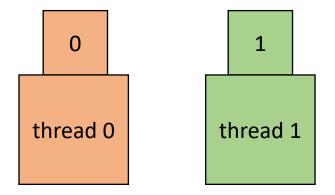

• How to implement in a compiler:

```
void foo() {
    ...
    for (x = 0; x < SIZE; x++) {
        // dynamic work based on x
    }
    ...
}</pre>
```

• How to implement in a compiler:

void foo() {
 ...
 for (x = 0; x < SIZE; x++) {
 // dynamic work based on x
 }
 ...
}</pre>
void parallel\_loop(..., int tid) {
 for (x = 0; x < SIZE; x++) {
 // dynamic work based on x
 }
}

Make a new function, taking any variables used in loop body as args. Additionally take in a thread id

• How to implement in a compiler:

```
concurrent_queues cq[NUM_THREADS]; void p
void foo() {
    for
```

```
for (x = 0; x < SIZE; x++) {
    // dynamic work based on x
}
...</pre>
```

```
void parallel_loop(..., int tid) {
  for (x = 0; x < SIZE; x++) {
    // dynamic work based on x
  }</pre>
```

• How to implement in a compiler:

```
concurrent_queues cq[NUM_THREADS];
void foo() {
   ...
```

```
int chunk = SIZE/NUM_THREADS;
for (x = 0; x < SIZE; x++) {
    int tid = x / chunk;
    cq[tid].enqueue(x);
}</pre>
```

```
void parallel_loop(..., int tid) {
```

```
for (x = 0; x < SIZE; x++) {
    // dynamic work based on x</pre>
```

}

initialize queues in main thread

• How to implement in a compiler:

```
concurrent_queues cq[NUM_THREADS];
void foo() {
    ...
    int chunk = SIZE/NUM_THREADS;
    for (x = 0; x < SIZE; x++) {
        int tid = x / chunk;
        cq[tid].enqueue(x);
    }
    ...
}
```

NUM\_THREADS = 2; SIZE = 4; CHUNK = 2;

|             |         |     | 2 | 1 | 0 | Х   |
|-------------|---------|-----|---|---|---|-----|
| tid 0 0 1 1 | 0 0 1 1 | 1 1 | 1 | 0 | 0 | tid |

initialize queues in main thread

• How to implement in a compiler:

```
concurrent_queues cq[NUM_THREADS];
void foo() {
    ...
    int chunk = ceil(SIZE/NUM_THREADS);
    for (x = 0; x < SIZE; x++) {
        int tid = x / chunk;
        cq[tid].enqueue(x);
    }
    ...
}
```

NUM\_THREADS = 2; SIZE = 4; CHUNK = 2;

| x   | 0 | 1 | 2 | 3 |
|-----|---|---|---|---|
|     |   |   |   |   |
| tid | 0 | 0 | 1 | 1 |

initialize queues in main thread

• How to implement in a compiler:

```
concurrent_queues cq[NUM_THREADS];
void foo() {
```

```
int chunk = ceil(SIZE/NUM_THREADS);
for (x = 0; x < SIZE; x++) {
    int tid = x / chunk;
    cq[tid].enqueue(x);
}
...</pre>
```

use ceiling division to make sure all work gets assigned to a valid thread

> NUM\_THREADS = 2; SIZE = 4; CHUNK = 2;

| x   | 0 | 1 | 2 | 3 |
|-----|---|---|---|---|
|     |   |   |   |   |
| tid | 0 | 0 | 1 | 1 |

• How to implement in a compiler:

```
concurrent_queues cq[NUM_THREADS];
void foo() {
    ...
    int chunk = ceil(SIZE/NUM_THREADS);
    for (x = 0; x < SIZE; x++) {
        int tid = x / chunk;
        cq[tid].enqueue(x);
    }
    ...
```

```
void parallel_loop(..., int tid) {
```

```
for (x = 0; x < SIZE; x++) {
   // dynamic work based on x
}</pre>
```

loop bounds in parallel function

• How to implement in a compiler:

```
concurrent_queues cq[NUM_THREADS];
void foo() {
    ...
    int chunk = ceil(SIZE/NUM_THREADS);
    for (x = 0; x < SIZE; x++) {
        int tid = x / chunk;
        cq[tid].enqueue(x);
    }
    ...
```

```
void parallel_loop(..., int tid) {
    int task = 0;
    while (cq[tid].dequeue(&task)) {
        // dynamic work based on task
    }
}
```

loop bounds in parallel function, enqueue stores result in argument, returns false if queue is empty.

• How to implement in a compiler:

```
concurrent_queues cq[NUM_THREADS];
void foo() {
    ...
    int chunk = ceil(SIZE/NUM_THREADS);
    for (x = 0; x < SIZE; x++) {
        int tid = x / chunk;
        cq[tid].enqueue(x);
    }
    ...
```

```
atomic_int finished_threads = 0;
void parallel_loop(..., int tid) {
```

```
int task = 0;
while (cq[tid].dequeue(&task)) {
    // dynamic work based on task
    }
    finished_threads++;
}
```

• How to implement in a compiler:

```
concurrent_queues cq[NUM_THREADS];
void foo() {
```

```
int chunk = ceil(SIZE/NUM_THREADS);
for (x = 0; x < SIZE; x++) {
    int tid = x / chunk;
    cq[tid].enqueue(x);
}
....</pre>
```

```
atomic_int finished_threads = 0;
void parallel_loop(..., int tid) {
```

• How to implement in a compiler:

```
concurrent_queues cq[NUM_THREADS];
void foo() {
```

```
int chunk = ceil(SIZE/NUM_THREADS);
for (x = 0; x < SIZE; x++) {
    int tid = x / chunk;
    cq[tid].enqueue(x);
}
for (t = 0; t < NUM_THREADS; t++) {
    spawn(parallel_loop(..., t)
}
join();
finished_threads = 0;
....</pre>
```

```
atomic_int finished_threads = 0;
void parallel_loop(..., int tid) {
```

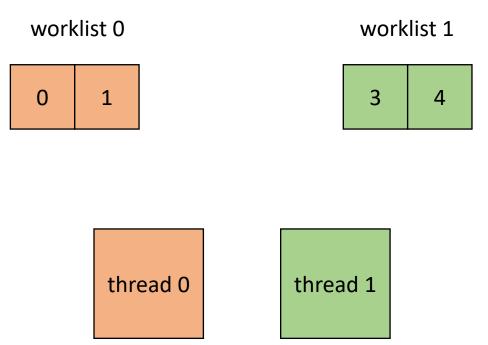

```
atomic_int finished_threads = 0;
void parallel_loop(..., int tid) {
```

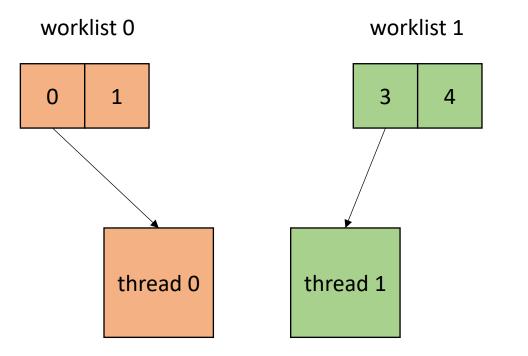

```
atomic_int finished_threads = 0;
void parallel_loop(..., int tid) {
```

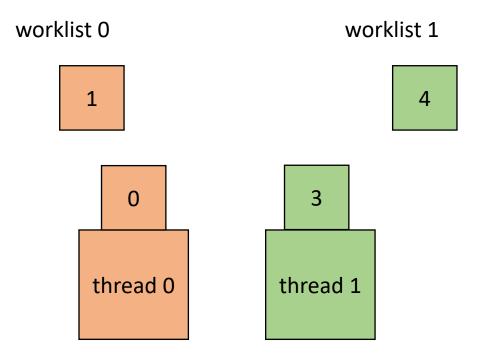

```
atomic_int finished_threads = 0;
void parallel_loop(..., int tid) {
```

```
int task = 0;
while (cq[tid].dequeue(&task)) {
   // dynamic work based on task
```

}

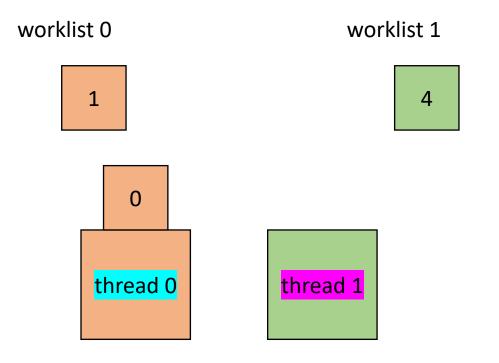

```
atomic_int finished_threads = 0;
void parallel_loop(..., int tid) {
```

}

}

```
int task = 0;
while (cq[tid].dequeue(&task)) {
    // dynamic work based on task
}
finished_threads++;
while (finished_threads != NUM_THREADS) {
    target = //select a random thread
    if (cq[target].dequeue(&task))
```

// dynamic work based on task

}

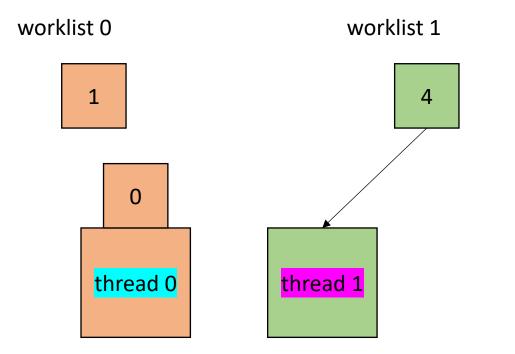

atomic\_int finished\_threads = 0;
void parallel\_loop(..., int tid) {

worklist 0

1

0

thread 0

atomic int finished threads = 0; void parallel loop(..., int tid) { worklist 1 int task = 0; while (cq[tid].dequeue(&task)) { // dynamic work based on task finished\_threads++; while (finished\_threads != NUM\_THREADS) { 4 target = //select a random thread if (cq[target].dequeue(&task)) // dynamic work based on task thread 1 } }

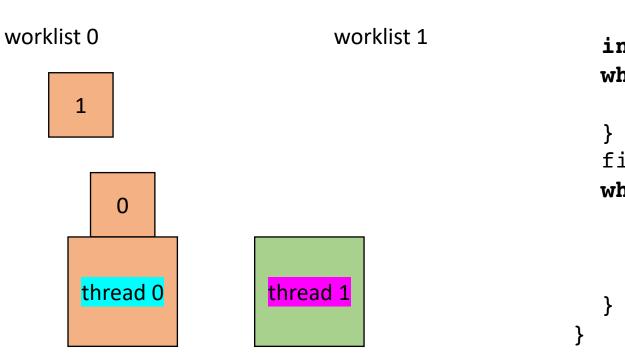

```
atomic_int finished_threads = 0;
void parallel_loop(..., int tid) {
```

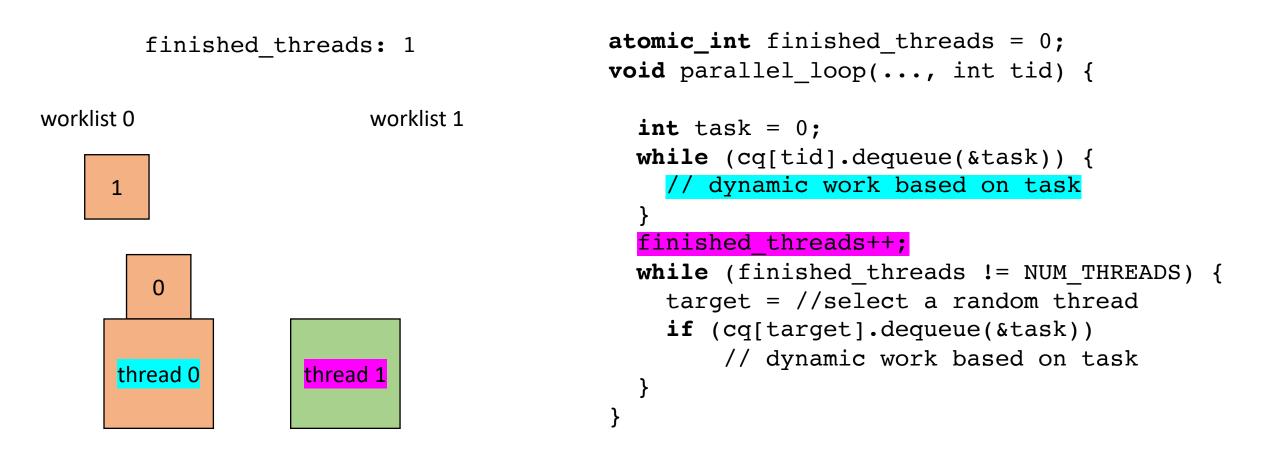

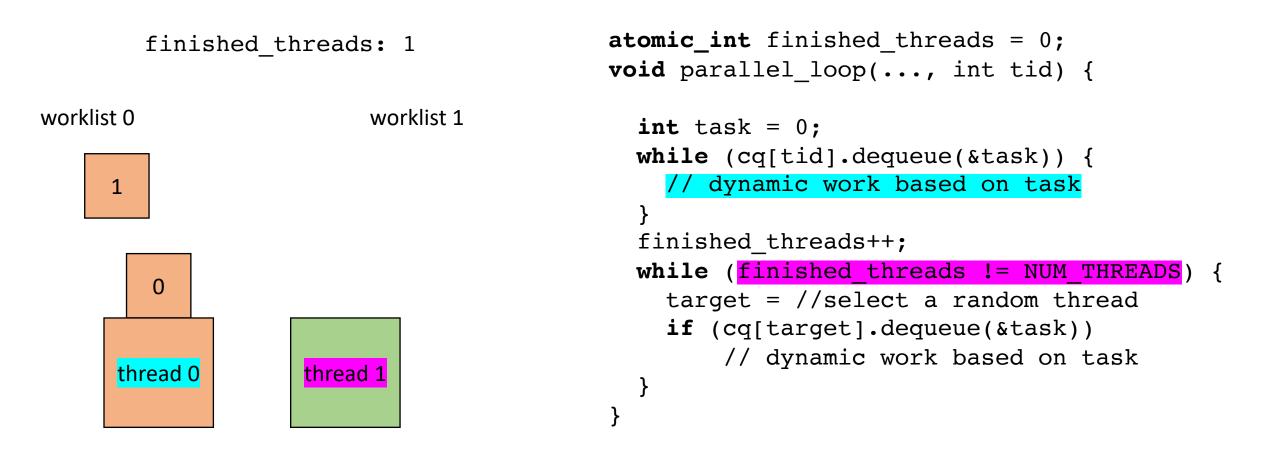

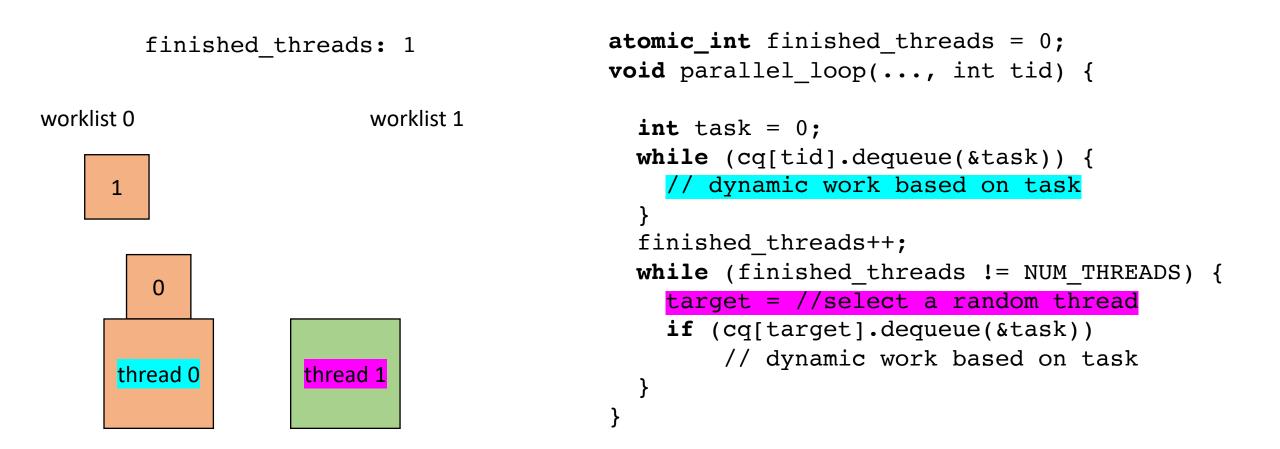

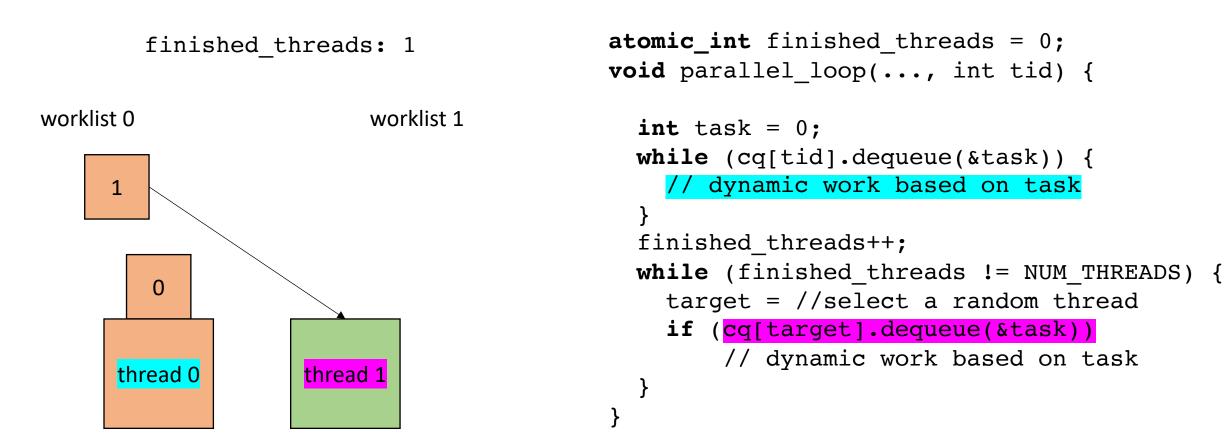

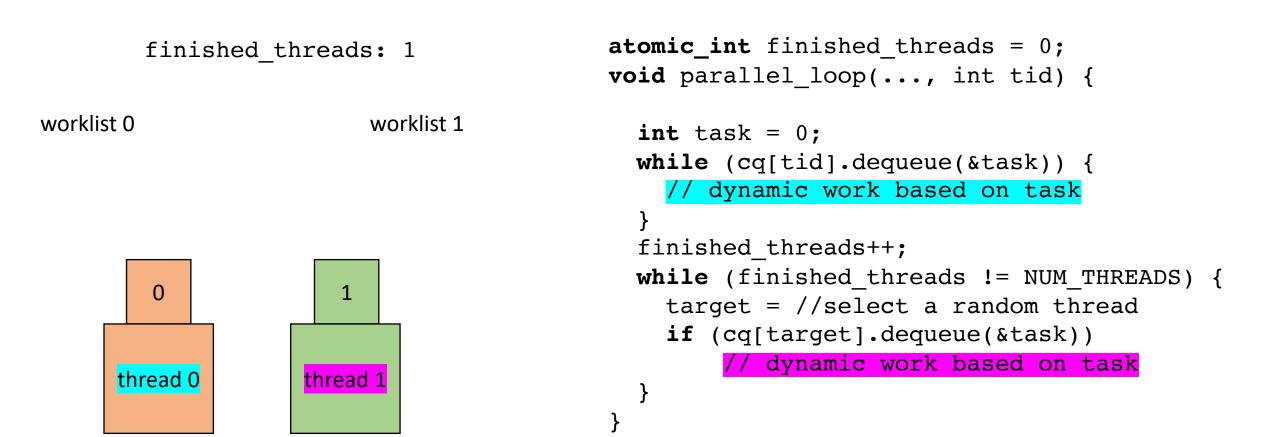

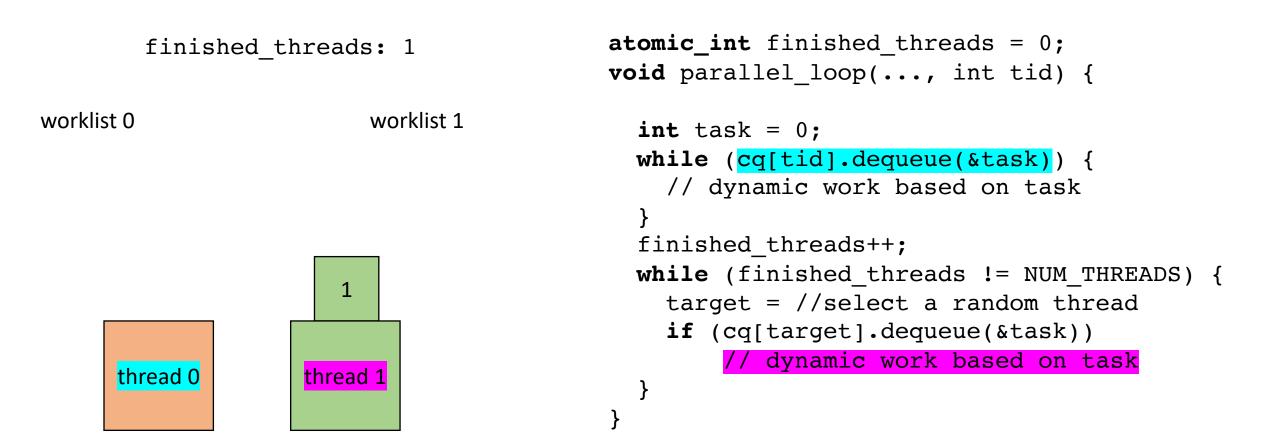

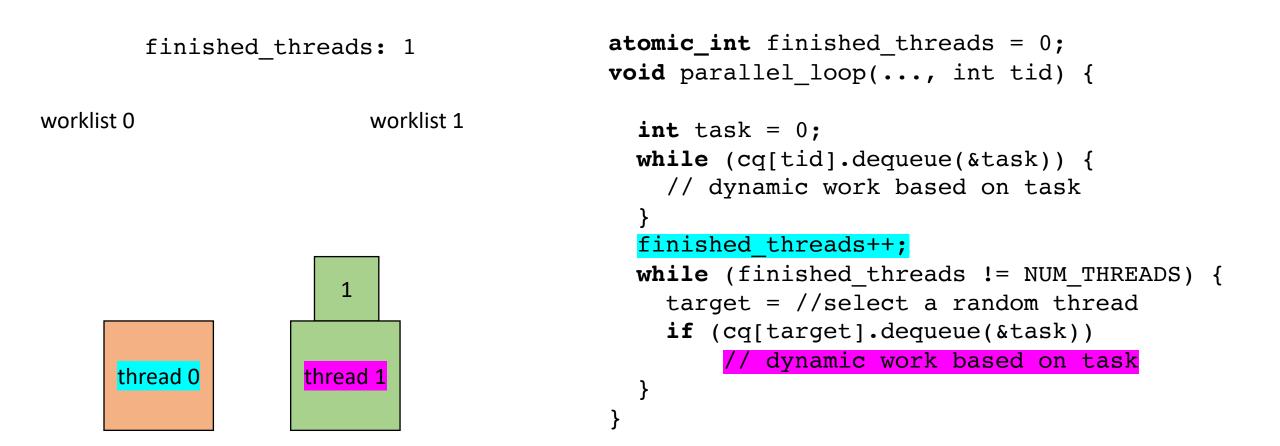

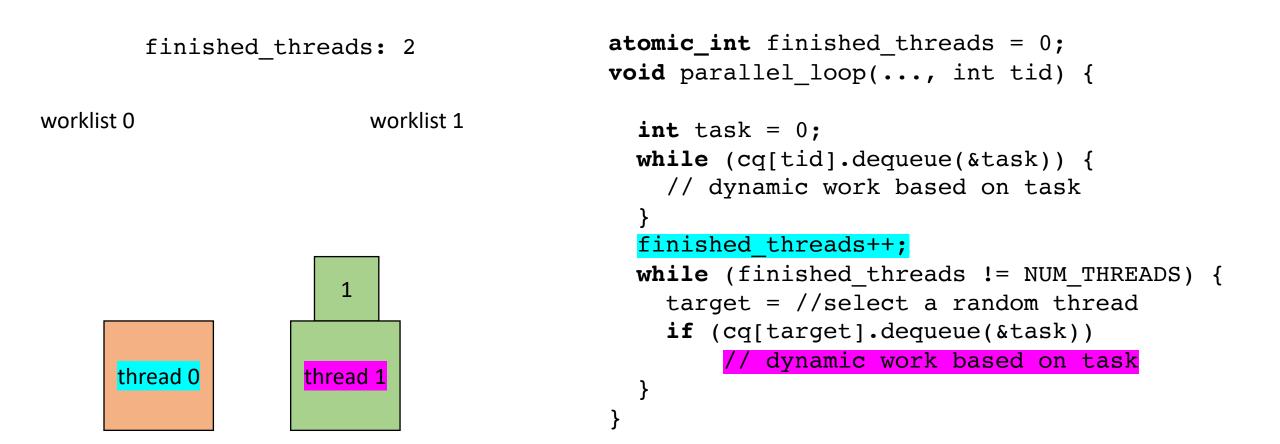

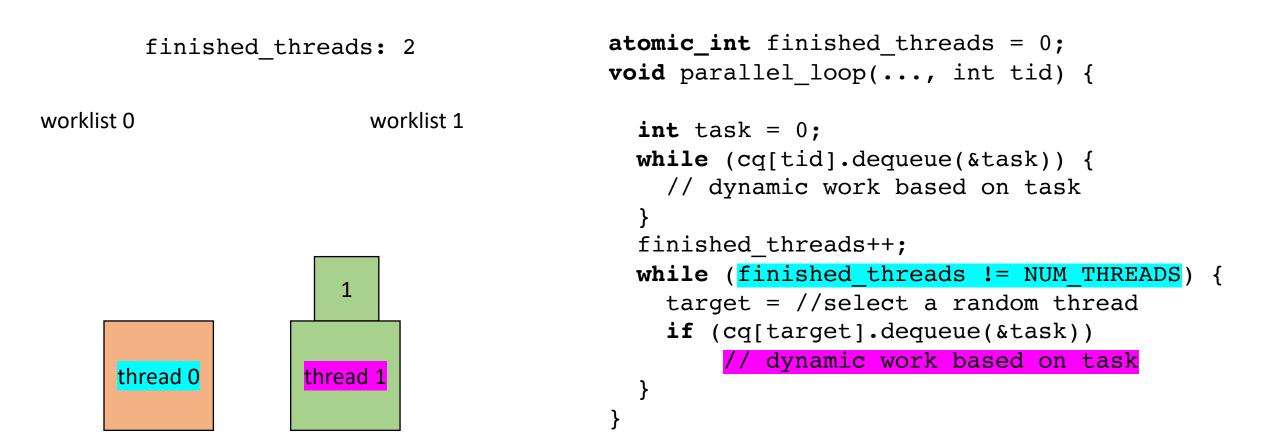

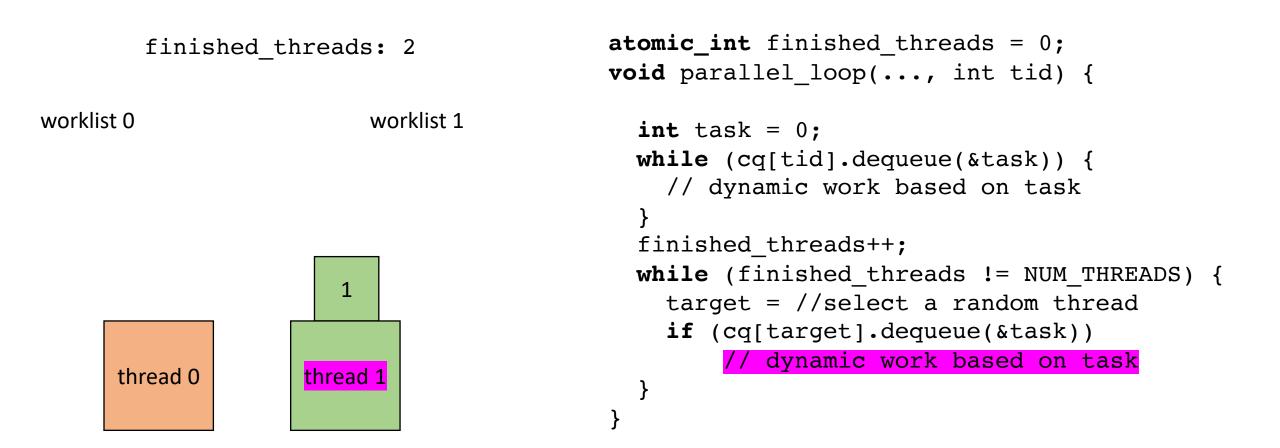

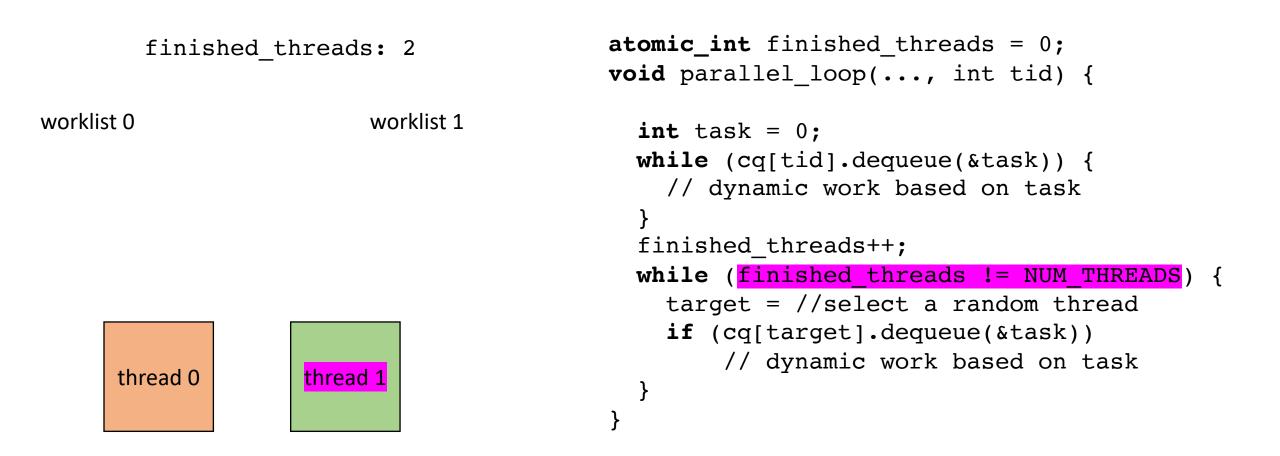

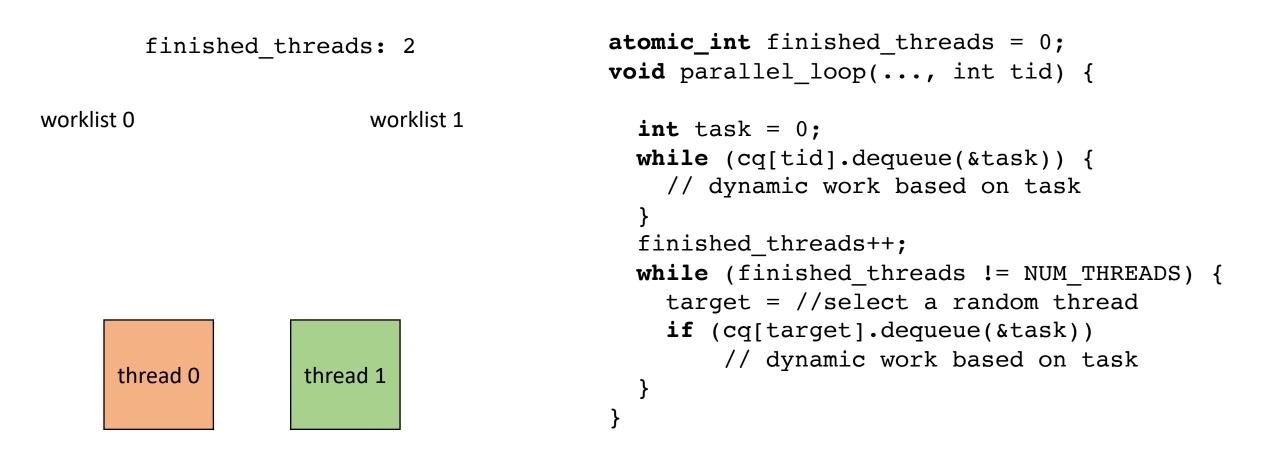

• How to implement in a compiler:

```
concurrent queues cq[NUM THREADS];
void foo() {
  . . .
  int chunk = ceil(SIZE/NUM THREADS);
  for (x = 0; x < SIZE; x++) {
    int tid = x / chunk;
    cq[tid].enqueue(x);
  }
  for (t = 0; t < NUM THREADS; t++) {
     spawn(parallel_loop(..., t)
  }
  join();
  finished threads = 0;
  . . .
```

Final note: initializing the worklists may become a bottleneck. Amdahl's law

Can be made parallel using regular parallelism constructs

# Summary

- Many ways to parallelize DOALL loops
  - Independent iterations are key to giving us this freedom!
- Some are more complicated than others.
  - Local worklists require concurrent data structures
  - Global worklist requires read-modify-write
- Compiler implementation can enable rapid exploration and experimentation.

## Next class

- Topics:
  - Restructuring loops
- Remember:
  - Homework 2 due tomorrow
  - Midterm due on Friday
  - Office hours tomorrow 3-5